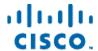

# **VNF Deployment Attributes**

Cisco Elastic Services Controller (ESC) is a Virtual Network Functions Manager (VNFM), performing lifecycle management of Virtual Network Functions (VNFs). ESC provides agentless and multi-vendor VNF management by

provisioning the virtual services and monitoring their health and load. ESC provides the flexibility to define rules for monitoring, and associate actions to be triggered based on the outcome of these rules. Based on the monitoring results, ESC performs scale in or scale out on the VNFs. It also supports automatic VM recovery when a VM fails.

The following sections below list the deployment (dep.xml) attributes.

#### **Deployment Container**

| Attributes           | Data Type                                 | Description                                                                                                    |
|----------------------|-------------------------------------------|----------------------------------------------------------------------------------------------------|
| tenant               | list                                      | List of tenants                                                                                                    |
| name                 | string                                    | Name of the tenant                                                                                                    |
| managed_resource     | boolean                                   | If true, the tenant is created, used and deleted. If false, tenant is only used by ESC. The default is true                                       |
| extensions           | container                                 |                                                                                                    |
| extension            | list                                      | Tenant level associated extensions, e.g. quota                                                                                                    |
| deployments (For Dep | loying VNFs without Service Registration) |                                                                                                    |
| deployment           | list                                      | List of deployment                                                                                                    |
| name                 | string                                    | Name of the deployment                                                                                                    |
| extensions           | container                                 |                                                                                                    |
| extension            | list                                      | Deployment level associated extensions, e.g. VMWARE_VCD_PARAMS                                                                                    |
| locators             | container                                 | Contains VIM-specific resource locator properties for VMware multi VDC (support for single VIM deployments)                                       |
| datacenter           | string                                    | Specifies the datacenter where the deployment will be done. Supported only in VMware                                                              |
| placement            | list                                      | Placement policy specification. Specifying it as a list allows us to define different placement policies among different combination of vm_groups |
| placement_group      | list                                      | Placement group policy specification. This policy will allow defining the placement policy and the VM group that will be part of this policy      |

| policies            | container                    | Describes different policies that can be specified that will affect the way VMs are brought up                                                                                          |
|---------------------|------------------------------|----------------------------------------------------------------------------------------------------|
| policy              | list                         | The policy list that contains a list of conditions and a list of actions                                                                                                    |
| name                | string                       | Specifies the unique name (within deployment) of the policy                                                                                                    |
| conditions          | container                    | The lifecycle stage conditions to trigger actions                                                                                                    |
| condition           | list                         | List of conditions on which this policy relies                                                                                                    |
| name                | string                       | Specifies condition on which this policy relies ESC provides a list of supported conditions                                                                                             |
| actions             | container                    | The actions that will be triggered if conditions are satisfied                                                                                                    |
| action              | list                         | List of actions which this policy triggers                                                                                                    |
| name                | string                       | Specifies name of the action to be triggered. Some action names are pre-defined in ESC                                                                                                  |
| type                | Enum: • SCRIPT • PRE_DEFINED | Specifies the type of action                                                                                                    |
| properties          | container                    | Contains a list of name/value <property></property>                                                                                                    |
| file_locators       | container                    | List of file locators                                                                                                    |
| file_locator        | list                         | Each file locator is to specify the local or remote file that can be referenced in LCS, Day 0 or KPI Section. The remote_file can be used with authentication support using file server |
| local_file          | container                    | File path on local file system                                                                                                    |
| remote_file         | container                    | Name of the File Server definition to which to connect                                                                                                    |
| deployment_groups   |                              |                                                                                                    |
| anti_affinity_group | string                       | Specifies the name of the anti-affinity group that this deployment pertains to. A deployment can pertain to zero or multiple anti_affinity_groups. Supported in Openstack only          |

# VM Groups

| vm_group |  |  |  |
|----------|--|--|--|
|          |  |  |  |

| vm_group    | list                                                             | This section allows you to define properties such as number of interfaces, type of monitoring, monitoring frequency, type of events, scaling mechanism, elasticity properties, and so on for each VM in this group.  This represents a type of VM. For example, if one needs two webservers in a deployment, only one VM instance is defined and number of instances is set to 2 in the scaling section. If there are two types of VMs, for example a webserver and a database server, then such a service will have two vm_groups: one for webserver and another for database server |
|-------------|------------------------------------------------------------------|----------------------------------------------------------------------------------------------------|
| name        | string                                                           | Describes the name of the VM group                                                                                                    |
| placement   | container                                                        | Placement policy specification. Specifying it as a list allows us to define different placement policies among different combination of vm_groups                                                                                                    |
| locator     | container                                                        | Indicates multi VIM capable configuration with VIM explicitly defined                                                                                                    |
| vim_id      | string                                                           | Specifies the ESC defined id of the target VIM to which to apply the configuration                                                                                                    |
| vim_project | string                                                           | Specifies the name of the target project to which to apply the configuration                                                                                                    |
| vim_region  | string                                                           | Specifies the name of the target region to which to apply the configuration (AWS Only)                                                                                                    |
| vim_vdc     | string                                                           | Specifies the name of the target virtual datacenter to which to apply the configuration (Cloud Director Only)                                                                                                    |
| type        | Enum:     affinity     anti_affinity     zone_host     vm_policy | <ul> <li>affinity: all instances on the same host</li> <li>anti_affinity: all instances on different hosts</li> <li>zone_host: specify a zone or host</li> <li>vm_policy: specify a VM placement policy<br/>(Cloud Director 10.x+ only)</li> </ul>                                                                                                    |
| enforcement | Enum: • strict • loose                                           | Whether the VIM hint must be enforced or should be tried                                                                                                    |
| host        | string                                                           | Host on which the VMs of group specified above should be deployed on                                                                                                    |
| zone        | string                                                           | Zone on which the VMs of group specified above should be deployed on                                                                                                    |
| policy      | string                                                           | The Cloud Director 10.x+VM placement policy name or HREF that determines VM placement                                                                                                    |
| bootup_time | integer                                                          | Time in seconds that the VM takes to perform a cold boot. ESC waits for bootup_time and in this time frame if VM does not come up due to any reason, ESC starts recovery timer                                                                                                    |

| reboot_time                       | integer                                                              | Time in seconds that the VM takes to perform a normal reboot. If not specified, it will use bootup_time value                             |
|-----------------------------------|----------------------------------------------------------------------|----------------------------------------------------------------------------------------------------|
|                                   |                                                                      | Time in seconds for the VM to perform a normal warm reboot.                                                                               |
|                                   |                                                                      | ESC waits for recovery wait time and then starts the recovery as defined in the dep.xml (reboot, redeploy or reboot/Redeploy).            |
|                                   |                                                                      | Reboot and deploy actions may be performed three times (or as per config) before ESC decides if VM is deployed or not deployed            |
| recovery_policy                   | container                                                            | Specifies the type of recovery policy                                                                                                    |
| action_on_recovery                | Enum: • REBOOT_THEN_REDEPLOY (default) • REBOOT_ONLY • REDEPLOY_ONLY | Specifies the type of recovery policy                                                                                                    |
| recovery_type                     | Enum: • AUTO (default) • MANUAL                                      | The type of recovery                                                                                                    |
| max_retries                       | Integer (default=3)                                                  | The number of recovery attempts                                                                                                    |
| image                             | string                                                               | Refers to the pre-existing image or template on the VIM.                                                                                  |
|                                   |                                                                      | Image term is applicable to the OpenStack environment and Template is applicable to the VMware VIM                                        |
| flavor                            | string                                                               | Refers to the pre-existing flavor on the VIM.<br>This is applicable only on the Open Stack<br>environment                                 |
| vim_vm_name                       | string                                                               | User specified name for the VM on the VIM                                                                                                 |
| software_version                  | string                                                               | Software version of the VM group. The software version along with life cycle stages will enable the VM or VNF to perform software upgrade |
| floating_ip                       | type:escname                                                         | Floating ip                                                                                                    |
| volumes                           |                                                                      |                                                                                                    |
| If size and sizeunit is p details | rovided, ESC will create the volume else in                          | t will find the volume in the VIM with the given                                                                                          |
| name                              | string                                                               | Specifies the display name                                                                                                    |
| volid                             | string                                                               | Specifies the order in which the out-of-band volume is attached                                                                           |

| bus        | Enum: • ide • scsi • virtio   | Specifies the bus type of the volume to be attached                           |
|------------|-------------------------------|-------------------------------------------------------------------------------|
| type       | string                        | (Optional) Specify the type to match the volume with the type provided by ESC |
| size       | integer                       | (Optional) Size of the Volume                                                 |
| sizeunit   | Enum: • MiB • GiB • TiB • PiB | Size units                                                                    |
| boot_index | integer                       | Specify the boot order for bootable volumes                                   |

#### Interface (list)

Specifies number of interfaces and properties for each interface. The order of the interfaces specified here does not correspond to the order of the interfaces in the VM.

Interface list can be choice between creating a new interface or port or use an existing port. In case of new interface, ESC will create the interface while creating the VM or VNF. As part of this, user could configure the interface to be DHCP or static and other port configurations.

In case of existing port, user will be able to add the port to VM or VNF but cannot add additional configuration

| nicid              | integer         | Logical ID for the interfaces. This is used later in the KPI section to link on which nic the monitoring should happen                                                                                                    |
|--------------------|-----------------|----------------------------------------------------------------------------------------------------|
| vim_interface_name | string          | User specified name for the interface on the VIM                                                                                                    |
| floating_ip        | type:escnetname | Whether floating ip needs to be associated or not or needs to assign a given floating ip                                                                                                    |
| model              | Enum:           | In case of virtual: e1000 or virtio.  In case of passthrough: Model of the NIC. This will be specific to the data center. Datacenters may have NICs that support virtual functions from different vendors, like Intel, Cisco etc |
| mac_address        | ietf-macaddress | Static MAC address for this interface                                                                                                    |
| network            | string          | Network to which this interface needs to be attached                                                                                                    |

| Choice: single_subnet_c                                                                                                    | pr_multiple                                                                    |                                                                                                    |
|----------------------------------------------------------------------------------------------------|--------------------------------------------------------------------------------|----------------------------------------------------------------------------------------------------|
| Choose between subnet/ip_address or addresses. The container addresses was added to support multiple subnet/ip_address combination. This is needed for a VNF to support dual stack interface or multiple IP configuration per interface |                                                                                |                                                                                                    |
| Choice: single                                                                                                    |                                                                                |                                                                                                    |
| subnet                                                                                                    | string                                                                         | Subnet within the network to where the port needs to be created (name or UUID)                                                                         |
| ip_address                                                                                                    | ietf-ipaddress                                                                 | Static IP address for this interface                                                                                                    |
| Choice: multiple                                                                                                    |                                                                                |                                                                                                    |
| addresses                                                                                                    | container                                                                      | Support dual stack interface or multiple IP configuration per interface                                                                                |
| address                                                                                                    | list                                                                           | List of subnet and ip_address                                                                                                    |
| address_id                                                                                                    | uint16                                                                         | ld for the address in address list                                                                                                    |
| floating_ip                                                                                                    | type:escnetname                                                                | Whether floating ip needs to be associated or not or needs to assign a given floating ip                                                               |
| subnet                                                                                                    | string                                                                         | Subnet name or uuid for allocating IP to this port                                                                                                    |
| ip_address                                                                                                    | ietf-ipaddress                                                                 | Static IP address for this specific subnet                                                                                                    |
| End Choice: single_subi                                                                                                    | net_or_multiple                                                                |                                                                                                    |
| type                                                                                                    | Enum:  • virtual (default)  • passthru  • direct  • macvtap  • access  • trunk | Interface type; configures Single Root I/O<br>Virtualization. Note: Setting the type of<br>interface as direct configures SR-IOV                       |
| port_security_enabled                                                                                                    | boolean                                                                        | Whether the port security is enabled at port level                                                                                                    |
| public_ip_address                                                                                                    | ietf-ipaddress                                                                 | Public IP address for this interface                                                                                                    |
| security_groups                                                                                                    | container                                                                      | Containter for security group(s) set for this instance                                                                                                 |
| security_group                                                                                                    | string                                                                         | IP filter rules that determine access control for the VM instance                                                                                      |
| allowed_address_pairs                                                                                                    | container                                                                      | The allowed address is allows one to specify arbitrary mac_address/ip_address(cidr) pairs that are allowed to pass through a port regardless of subnet |
| network                                                                                                    | list                                                                           | Network allowed on this interface                                                                                                    |
| name                                                                                                    | string                                                                         | Network name or uuid                                                                                                    |
| address                                                                                                    | list                                                                           | Allowed address on this interface                                                                                                    |

| ip_address                   | ietf-ipaddress                | Ip address or Subnet address for this network                                                                                                    |
|------------------------------|-------------------------------|----------------------------------------------------------------------------------------------------|
| netmask                      | ietf-ipaddress                | Netmask for the subnet address                                                                                                    |
| ip_prefix                    | string                        | Prefix length for subnet address, represented by integer. For IPv4 address range is 0 - 32. For IPv6 address range is 0 - 128                                                                                    |
| port                         | string                        | The interface refers to an existing port                                                                                                    |
| pci_id                       | string                        | To specify the PCI device for the interface. For VMware vSphere only                                                                                                    |
| Monitoring                   |                               |                                                                                                    |
| monitoring data              | list                          | Specify the monitoring rules that will be used to configure the monitor module within ESC                                                                                                    |
| event_name                   | string                        | A user defined event name. Corresponding event name should exist in the rules section.                                                                                                    |
|                              |                               | Monitor module informs the event generator when the event has to be triggered, e.g. VM_ALIVE                                                                                                    |
| monitoring_agent             | uri                           | It specifies the monitor for VNF, e.g. local MONA (default if omitted) or distributed MONA                                                                                                    |
| nicid                        | integer                       | Interface that should be used to monitor the metric. This is used when proxy is not used. Ensure that interface with this ID is specified earlier                                                                |
| address_id                   | integer                       | Address within the interface that should be used to monitor the metric. This is used when proxy is not used and nicid interface has multiple addresses. Ensure that an address with this ID is specified earlier |
| metric_value                 | string                        | Threshold value that should be checked by monitor module                                                                                                    |
| metric_cond                  | Enum • GT • LT • EQ • GE • LE | Supported conditional operators for the metric value                                                                                                    |
| metric_type                  | integer                       | Supported metric types are INT8, UINT8, INT16, UINT16, INT32, UINT32, FLOAT, DOUBLE, STRING                                                                                                    |
| metric_occurrences_t<br>r ue | integer                       | Number of successive polling cycles monitoring module finds the condition to be true before sending an event                                                                                                    |
| metric_occurrences_fa        | integer                       | Number of successive polling cycles monitoring module finds the condition to be false before sending an event                                                                                                    |

| metric_collector       | container                 | This section provides information about the metrics that needs to be monitored and at what frequency should the monitoring happen                                                                                                    |
|------------------------|---------------------------|----------------------------------------------------------------------------------------------------|
| type                   | string                    | Type that monitor module should monitor. Example: ICMP Ping. These are the types that are supported by the monitoring module. List of all supported names is monitor module dependent and the reader is advised to refer to the documentation of the monitor module used in a specific implementation |
|                        |                           | Frequency with which the metric should be polled by the monitor module                                                                                                    |
| polling_unit           | Enum: • minutes • seconds | Units of poll frequency in seconds or minutes                                                                                                    |
| rules                  |                           |                                                                                                    |
| admin_rules            | container                 | These are the rules that an administrator specifies when the service is registered. This action is taken for each and every deployment of the service                                                                                                    |
| rule                   | list                      | Actions that should be taken by ESC or by some other module on behalf of ESC when an event is triggered by the event. Every rule will have a name and an action script associated with it. The action script is a URL from where ESC downloads the script and executes when and event corresponding   |
| event_name             | string                    | Corresponding event name must be present in the monitoring section                                                                                                    |
| action                 | string                    | Action associated with the above event. Values are ALWAYS log, TRUE servicebooted.sh, FALSE recover auto healing. There is a specific format for this, and the description must be updated with more useful information                                                                               |
| scaling                |                           |                                                                                                    |
| scaling                | container                 | Specifies how many instances of a particular type of VM needs to be instantiated and whether elastic scale in and scale out is required                                                                                                    |
| min_active             | integer                   | Describes the minimum number of VMs in the deployment. Irrespective of what the load is on these VMs, ESC ensures at least the minimum number of service VMs will always be running                                                                                                    |
| max_active             | integer                   | Describes the maximum number of active VMs to be activated by ESC. New VMs are activated when the load increases                                                                                                    |
| elastic                | boolean (default=true)    | Request elastic scale-in and scale-out                                                                                                    |
| static_ip_address_pool | string                    | Lists the IP addresses                                                                                                    |

| config_data    |                               |                                                                                                    |
|----------------|-------------------------------|----------------------------------------------------------------------------------------------------|
| configuration  | container                     | This enables to pass day-0 configuration data into the service VM. There are two ways: File, and inline data. In either case a CDROM is created with the contents of the configuration data and is attached to the VM. file_locator_name is newly added to refer to the file locator defined at deployment |
| config_type    | string (default='CREATE_ISO') | Defines how ESC will process the configuration data. If value is not present, ESC will pass the files from configuration list without attempting any conversion                                                                                                    |
| config_options | container                     | Defines the options required to create the ISO file                                                                                                    |
| configuration  | list                          | This represents a list of configuration files/templates. This being a list allows one to specify multiple day-0 configurations                                                                                                    |

# **Ephemeral Networks**

| Network                       |                        |                                                                                                    |
|-------------------------------|------------------------|----------------------------------------------------------------------------------------------------|
| name                          | string                 | Name of the network                                                                                                    |
| shared                        | boolean (default=true) | True if the network is shared among other tenants                                                                                     |
| admin_state                   | boolean                | Specifies whether the admin state is up or down. Set to true for up and false for down. If down, the network does not forward packets |
| router_external               | boolean                | Indicates whether this network is externally accessible                                                                               |
| provider_physical_net<br>work | string                 | Specifies the name of the physical network over which the virtual network is implemented                                              |
| provider_network_type         | string                 | Specifies the physical mechanism by which the Virtual network is implemented                                                          |
| provider_segmentation<br>_id  | int                    | ID or tunnel ID of the underlying physical network                                                                                    |
| vlan_id                       | int                    | (VMWare only) Specifies the VLAN id to assign to this port group                                                                      |
| number_of_ports               | int                    | (VMWare only) Specifies the number of ports to allocate on the port group                                                             |
| switch_name                   | string                 | (VMWare only) Specifies the name of the switch                                                                                        |
| locators                      | container              | Contains VIM-specific resource locator properties for VMware multi VDC (support for single VIM deployments)                           |
| multi_vim_locators            | container              | Locate the vimin a multivim environment.                                                                                              |

| vim_network_name | string                    | Specifies the name of the network to be created on the VIM and must have a VIM id associated with it |
|------------------|---------------------------|----------------------------------------------------------------------------------------------------|
| subnet           |                           |                                                                                                    |
| name             | string                    | Name of the subnet                                                                                   |
| ipversion        | string                    | IP Version – IPv4 or IPv6                                                                            |
| dhcp             | boolean                   | Are IP address for the VMs on this network are to be allocated by DHCP                               |
| address          | etf-inet-types:ip-address | Subnet address for this network                                                                      |
| netmask          | etf-inet-types:ip-address | Subnet mask represented by IP address                                                                |
| ip_prefix        | string                    | Subnet mask represented by IP prefix                                                                 |
| gateway          | etf-inet-types:ip-address | Default GW for the network. If unspecified ESC will try to determine the gateway for the             |
| no_gateway       | Boolean                   | Ignore the gateway setting                                                                           |

### **Images**

The table below lists the Image (image.xml) attributes.

| Image              |                               |                                                                                                    |
|--------------------|-------------------------------|----------------------------------------------------------------------------------------------------|
| name               | string                        | Name of the image                                                                                                    |
| src                | string                        | Indicates to ESC the source of the image. It could be either a URL from which ESC will download the image ( <a href="http://">http://</a> ), or a file location path on the ESC VM itself (file://) |
| disk_format        | Enum: • qcow2 • raw • vmdk    | Describes the format of the disk                                                                                                    |
| container_format   | string                        | The container format, e.g. 'bare'                                                                                                    |
| serial_console     | boolean                       | Set to true if the image has serial console                                                                                                    |
| disk_bus           | Enum: • ide • scsi • virtio   | Root disk bus                                                                                                    |
| visibility         | string (default='public')     | Specifies whether image should be created as 'public' or 'private'                                                                                                    |
| checksum           | string                        | SHA checksum for the file                                                                                                    |
| checksum_algorithm | Enum: • sha256sum • sha512sum | Algorithm to use to validate the provided checksum                                                                                                    |

| remove_src_on_compl<br>etion | boolean (default=false) | true if image source file should be deleted after image registration is complete                                                       |
|------------------------------|-------------------------|----------------------------------------------------------------------------------------------------|
| locators                     | container               | Contains VIM-specific resource locator properties                                                                                      |
| datacenter                   | string                  | Specifies the datacenter where the image will be created. Supported only in VMW are                                                    |
| locator                      | container               | Indicates multi VIM capable configuration with VIM explicitly defined                                                                  |
| vim_id                       | string                  | Specifies the ESC defined id of the target VIM to which to apply the configuration                                                     |
| vim_project                  | string                  | Specifies the name of the target project to which to apply the configuration                                                           |
| vim_region                   | string                  | Specifies the name of the target region to which to apply the configuration (AWS Only)                                                 |
| vim_vdc                      | string                  | Specifies the name of the target virtual datacenter to which to apply the configuration (Cloud Director Only)                          |
| metadata                     | container               | Metadata properties are described in this section                                                                                      |
| src                          | ietf-inet-types:uri     | URL of the metadata file from where it can be downloaded by ESC                                                                        |
| checksum                     | string                  | SHA checksum for the file                                                                                                    |
| checksum_algorithm           | string                  | Algorithm to use to validate the provided checksum                                                                                     |
| properties                   | container               | An optional properties list can be included in the image creation payload. This is only supported for creation of images on Openstack. |
|                              |                         | Image properties will be stored in Openstack as image metadata. Property name and values are not validated by ESC                      |

### Flavor

The table below lists the Flavor (flavor.xml) attributes.

| Flavor            |         |                                                                                              |
|-------------------|---------|----------------------------------------------------------------------------------------------|
| name              | string  | Name of the flavor.                                                                          |
| vcpus             | integer | Number of virtual CPUs per VM instance.                                                      |
| memory_mb         | integer | Amount of memory in Mega Bytes per VM instance                                               |
| root_disk_mb      | integer | Virtual root disk size in gigabytes. This is an ephemeral disk the base image is copied into |
| ephemeral_disk_mb | integer | Specifies the size of a secondary ephemeral data disk. This is an empty, unformatted disk    |

| sw | /ap_disk_mb     | integer                            | Optional swap space allocation for the instance |
|----|-----------------|------------------------------------|-------------------------------------------------|
| pr | operties        | container                          | List of property name/value pairs               |
| na | me              | string                             | Name/key of property                            |
|    | value           | string                             | Specifies the value of a property               |
|    | encrypted_value | tailf:aes-cfb-128-encrypted-string | Specifies the encrypted value of a property     |

## **Ephemeral Volumes**

The table below lists the Volume attributes.

| Volume   |                               |                                                                                                    |
|----------|-------------------------------|----------------------------------------------------------------------------------------------------|
| name     | string                        | Name of the Volume                                                                                                    |
| size     | integer                       | Size of the Volume                                                                                                    |
| sizeunit | Enum: • MiB • GiB • TiB • PiB | Size units                                                                                                    |
| image    | string                        | Name or UUID of the source image                                                                                                    |
| type     | string                        | Allows to provide scheduling to a specific back-end, and also can be used to specify specific information for a back-end storage device upon which to act upon |

#### Routers

The table below lists the router attributes.

| Router           |           |                                                                                         |
|------------------|-----------|-----------------------------------------------------------------------------------------|
| routers          | container |                                                                                         |
| router           | list      |                                                                                         |
| name             | string    | Name of the Router to be created                                                        |
| description      | string    | Description of the Router                                                               |
| admin_state      | boolean   | Specifies whether the admin state is up or down. Set to true for up and false for down. |
| external_network | string    | External gateway of the router                                                          |
| snat_enable      | boolean   | SNAT enabled or not                                                                     |
| distribution     | boolean   | distributed : true indicates a distributed router                                       |

| interfaces    | container           |                                              |
|---------------|---------------------|----------------------------------------------|
| interface     | list                |                                              |
| subnet        | type: escroutername | Subnet name of the interface                 |
| port_id       | type: escroutername | portid of the interface                      |
| static_routes | container           |                                              |
| route         | list                |                                              |
| route_name    | string              | RouteName for identifying routes             |
| destination   | ipv4-cidr           | Destination CIDR added for the static-routes |
| next_hop      | escipaddr           | next_hop added for the static-routes         |

## opdata\_routers

The table below lists the router attributes.

| opdata_router    |                      |                                                                                         |
|------------------|----------------------|-----------------------------------------------------------------------------------------|
| routers          | container            |                                                                                         |
| router           | list                 |                                                                                         |
| name             | string               | Name of the Router to be created                                                        |
| router_id        | ietf-yang-types:uuid | ID of the router                                                                        |
| description      | string               | Description of the Router                                                               |
| admin_state      | boolean              | Specifies whether the admin state is up or down. Set to true for up and false for down. |
| external_network | string               | External gateway of the router                                                          |
| snat_enable      | boolean              | SNAT enabled or not                                                                     |
| distributed      | boolean              | distributed: true indicates a distributed router                                        |
| interfaces       | container            |                                                                                         |
| interface        | list                 |                                                                                         |
| subnet           | type: escroutername  | Subnet name of the interface                                                            |
| port_id          | type: escroutername  | port id of the interface                                                                |
| static_routes    | container            |                                                                                         |
| route            | list                 |                                                                                         |
| route_id         | string               | Internal route id of the route                                                          |
| destination      | ipv4-cidr            | Destination CIDR added for the static-routes                                            |
| next_hop         | escipaddr            | next_hop added for the static-routes                                                    |

#### Cisco Trademark

Cisco and the Cisco logo are trademarks or registered trademarks of Cisco and/or its affiliates in the U.S. and other countries. To view a list of Cisco trademarks, go to this URL: <a href="http://www.cisco.com/go/trademarks">http://www.cisco.com/go/trademarks</a>. Third-party trademarks mentioned are the property of their respective owners. The use of the word partner does not imply a partnership relationship between Cisco and any other company. (1110R)

### Cisco Copyright

© 2022 Cisco Systems, Inc. All rights reserved.